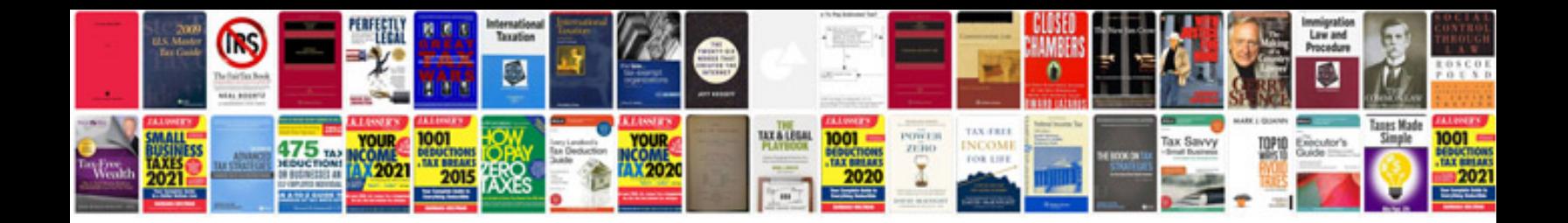

**Unix commands tutorial with examples**

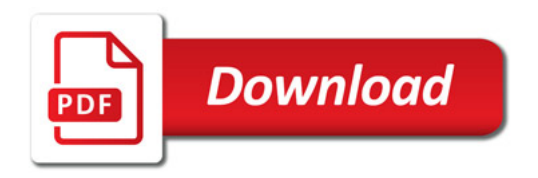

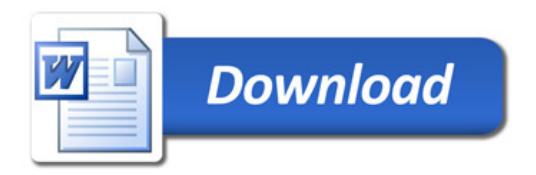